## **REACTOME\_SIGNAL\_TRANSDUCTION\_BY\_L1**

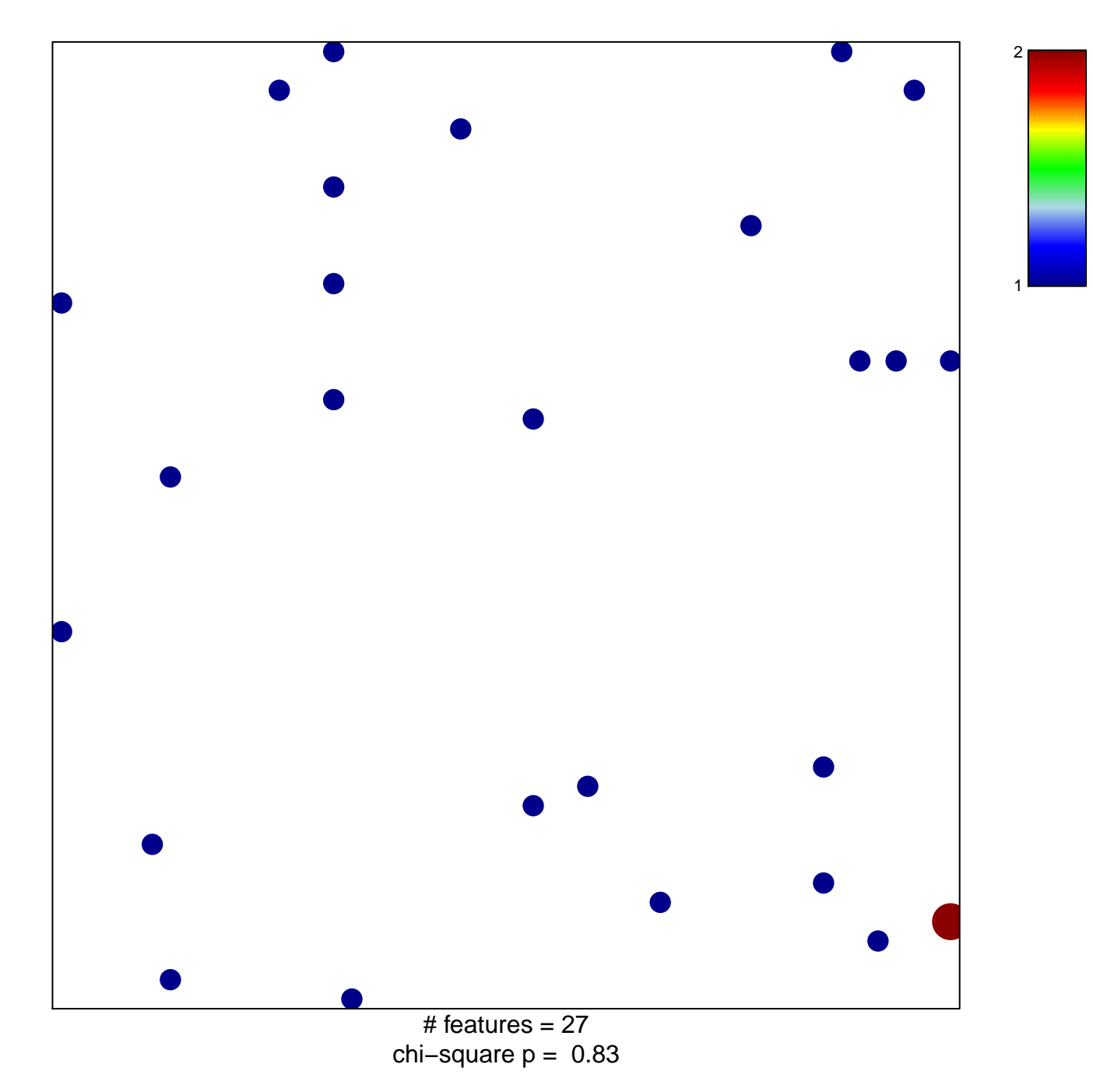

## **REACTOME\_SIGNAL\_TRANSDUCTION\_BY\_L1**

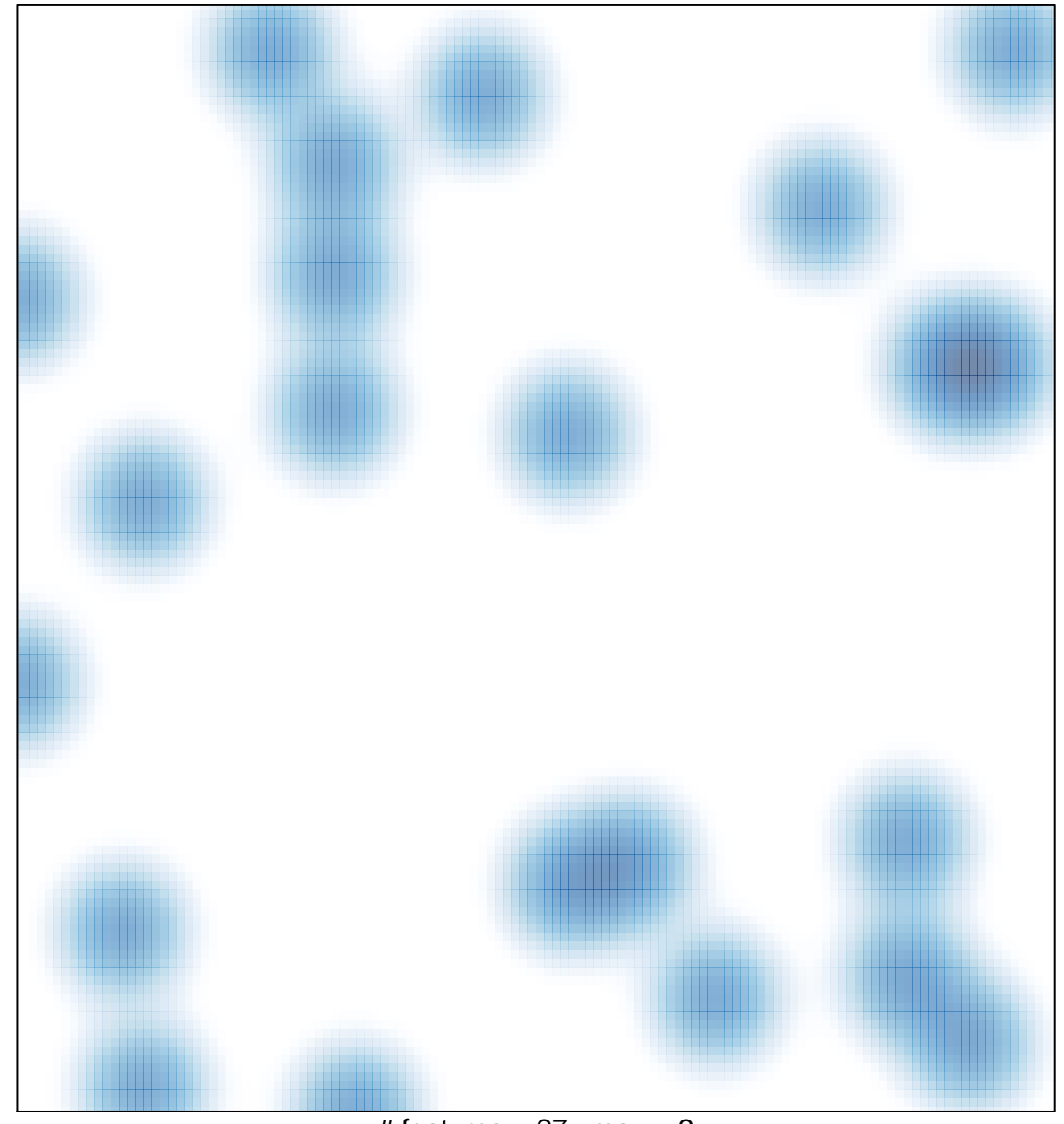

# features  $= 27$ , max  $= 2$